## cyclomedia

## **Single Sign-on met Street Smart**

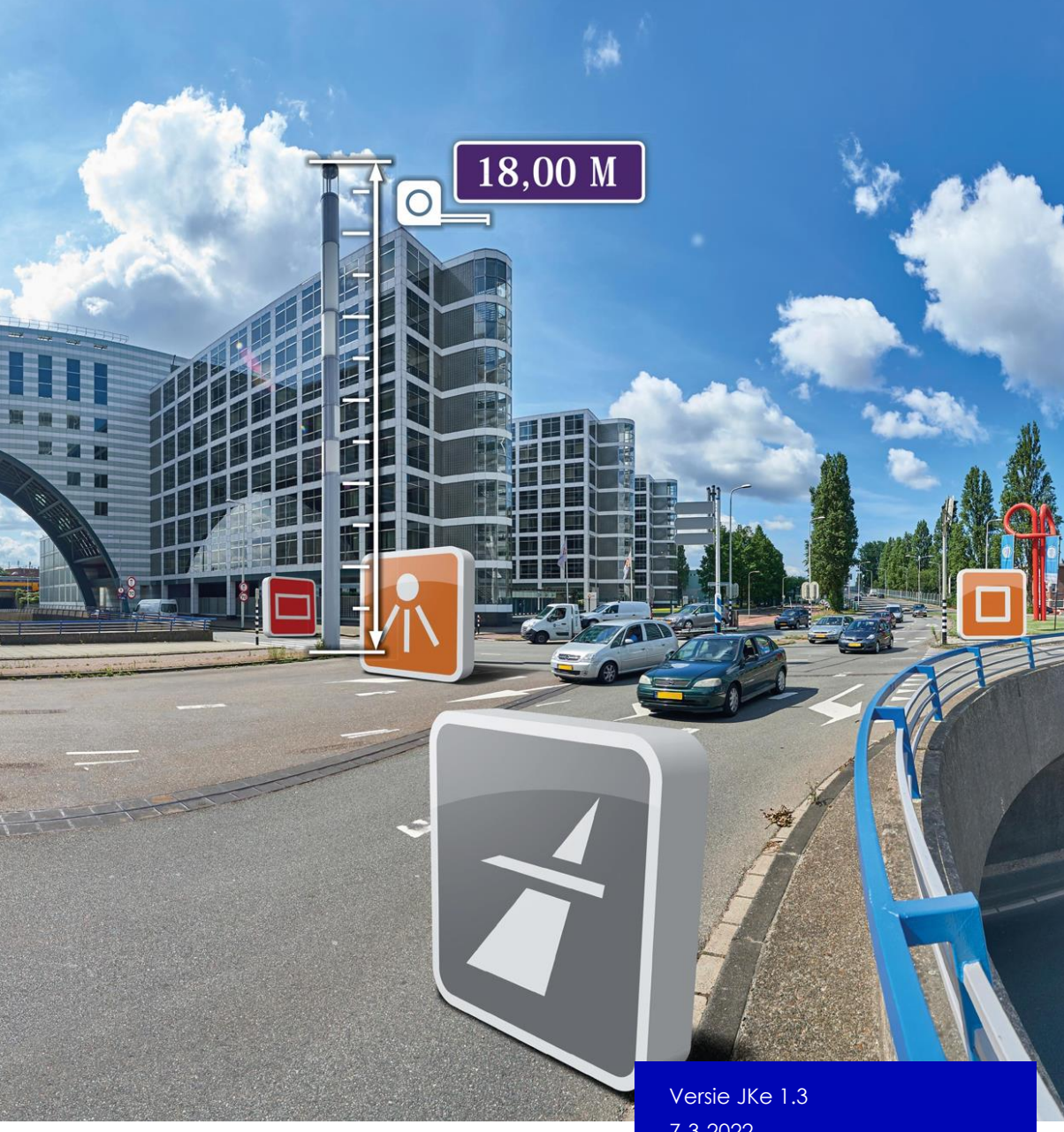

7-3-2022 ©2022 CycloMedia Technology

## Index

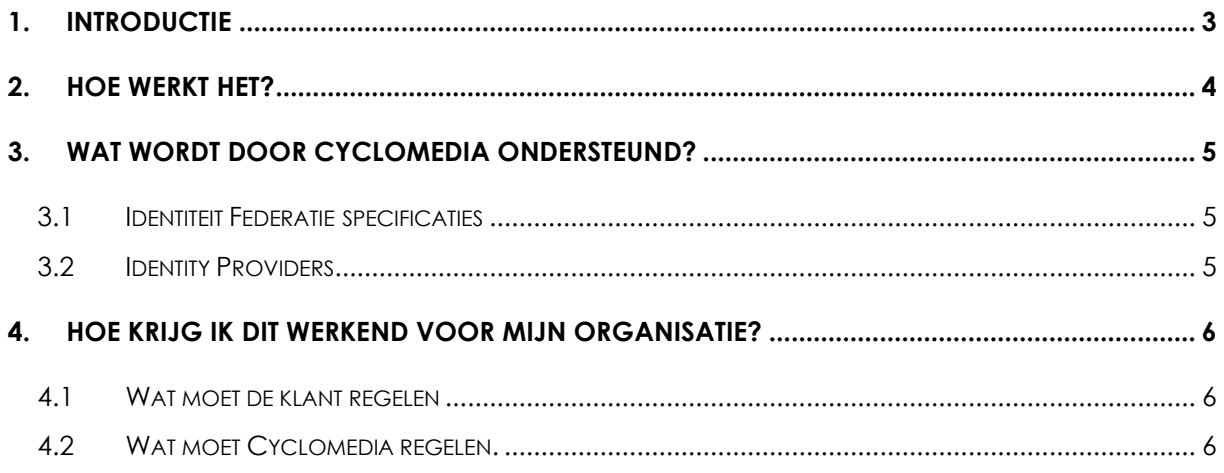

## <span id="page-2-0"></span>**1. Introductie**

Er is veel vraag bij klanten van Cyclomedia naar een zo eenvoudig mogelijke manier van inloggen. Normaal krijgt een gebruiker van Street Smart een inlogcode uitgereikt. Deze code geldt alleen voor Street Smart en is niet te wijzigen door de eindgebruiker. In de praktijk blijkt dat het voor gebruikers lastig om met een aparte inlogcode te werken. Regelmatig vergeet men de code. Zeker wanneer men een nieuwe computer krijgt en men het eerder opgeslagen wachtwoord niet meer beschikbaar heeft is dit het geval.

Om het inloggen eenvoudiger te maken biedt Cyclomedia de mogelijkheid aan van single sign-on (SSO). Hiermee kan de eindgebruiker zijn windows inlogcode ook voor Street Smart gebruiken.

Om dit voor uw organisatie geregeld te krijgen moeten zowel uw organisatie als Cyclomedia enkele aanpassingen doorvoeren. Dit document beschrijft deze aanpassingen.

## <span id="page-3-0"></span>**2. Hoe werkt het?**

Om SSO te kunnen realiseren moet Street Smart bij uw organisatie navragen of de gebruiker kan inloggen met een bij uw organisatie bekende inlognaam en wachtwoord. Dit maakt het mogelijk dat Street Smart kan gebruik maken van autorisatie gegevens van uw organisatie. Schematisch ziet dit er zo uit :

#### *Schema zonder SSO*

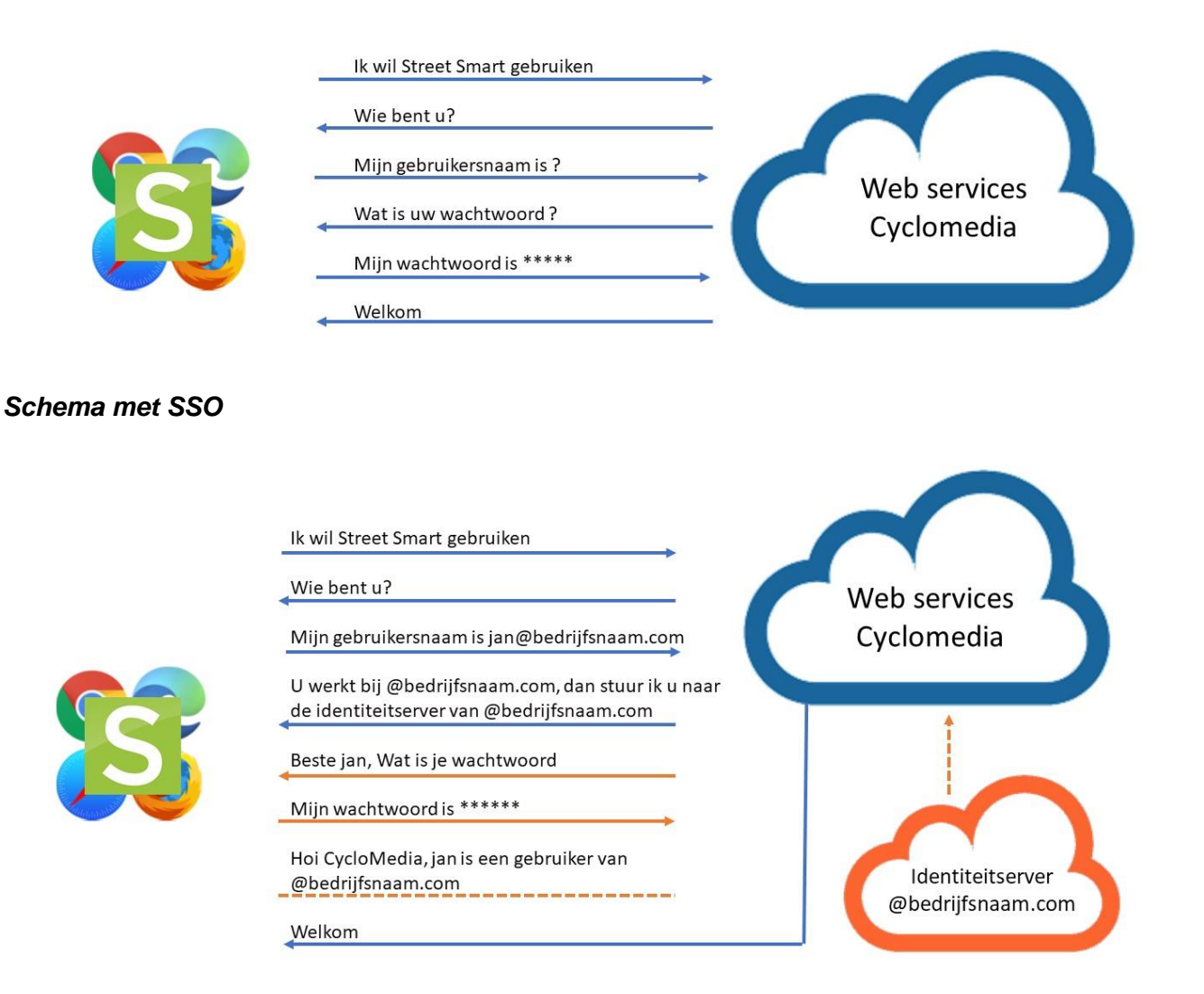

## <span id="page-4-0"></span>**3. Wat wordt door Cyclomedia ondersteund?**

#### <span id="page-4-1"></span>**3.1 Identiteit Federatie specificaties**

Cyclomedia ondersteunt 2 Identiteir Federatie specificaties.

WS Federation

Dit is een oudere specificatie,maar nog veel in gebruik bij onze klanten. Cyclomedia ondersteund alleen de **native WS Fed** implementatie zonder toegevoegde protocollen.

• OAuth 2.0 Dit is een modernere manier van federeren. Cyclomedia ondersteunt **native OAuth 2.0** en het **OpenID connect** protocol.

<span id="page-4-2"></span>Andere manieren van federeren worden niet ondersteund.

#### **3.2 Identity Providers**

Onze klanten gebruiken verschillende systemen om identiteiten te beheren. Deze zogenaamde identity providers implementeren de identiteit federatie specificaties ieder op een net iets andere manier. Het resultaat hiervan is dat Cyclomedia haar identiteit server moet aanpassen om de identity provider te kunnen ondersteunen. Cyclomedia zal dit dan ook doen mits de specificities uit de vorige paragraaf worden ondersteund. De wijziging zal ongeveer 4 tot 6 weken in beslag nemen.

Onderstaande tabel toont de identity providers en methoden die momenteel worden ondersteunt. Past uw identity provider in deze tabel dan kan het koppelen zeer snel gebeuren.

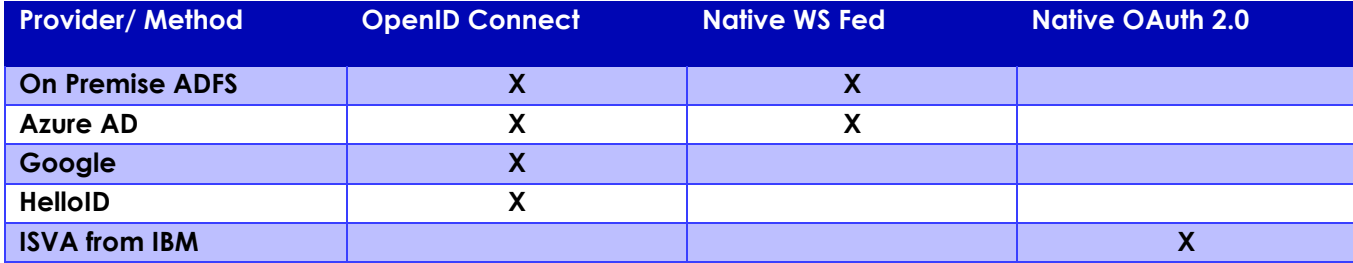

## <span id="page-5-0"></span>**4. Hoe krijg ik dit werkend voor mijn organisatie?**

<span id="page-5-1"></span>SSO vereist zoals gemeld werkzaamheden voor zowel Cyclomedia als de klant.

#### **4.1 Wat moet de klant regelen**

- Het beschikbaar hebben van een identiteit server die bereikbaar is voor de webservices van CycloMedia
- Afstemmen van protocollen etc. met Cyclomedia

#### <span id="page-5-2"></span>**4.2 Wat moet Cyclomedia regelen.**

- Het instellen van de koppeling de identiteit server van Cyclomedia en de identiteit server van de klant weet te vinden
- Afstemmen van protocollen etc. met de Klant

Als startpunt voor het leggen van de koppeling is onderstaand aanmeldformulier beschikbaar. U kunt dit formulier invullen en sturen naar [jkerkhof@cyclomedia.com](mailto:jkerkhof@cyclomedia.com) Aanvraagformulier Single Sign-On met Street Smart

Martinson

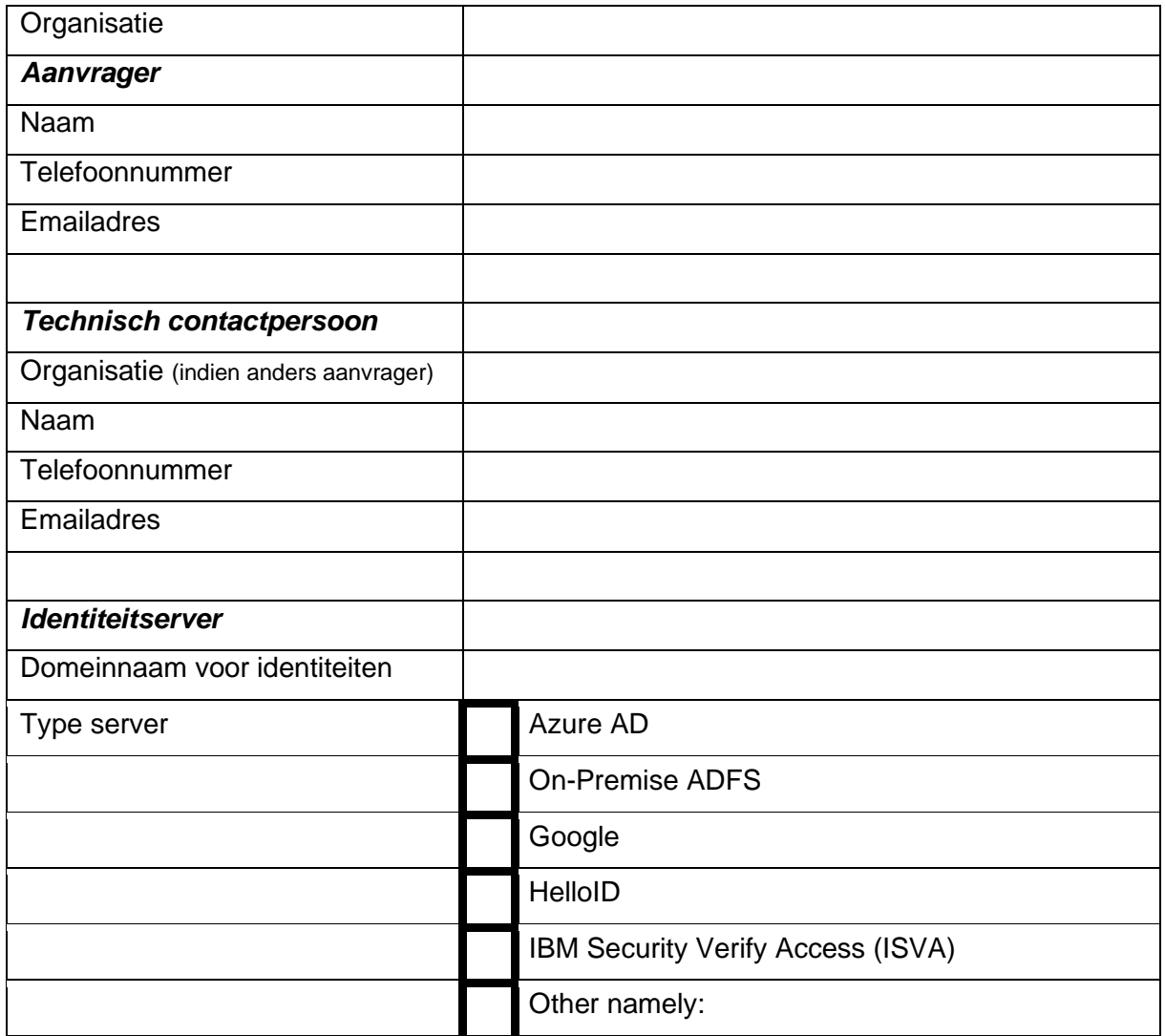

# **Visualize a** better world